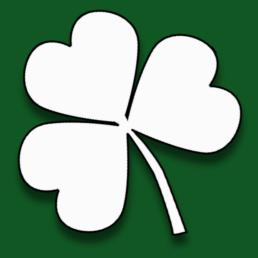

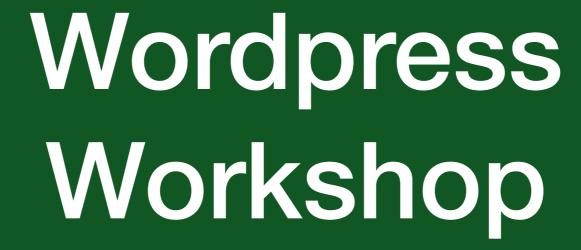

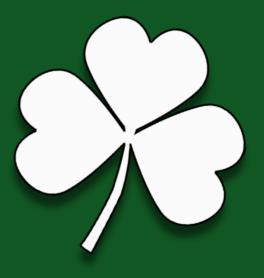

Lou Judice
The Round Mountain Group, LLC
TCF 2018
March 17, 2018

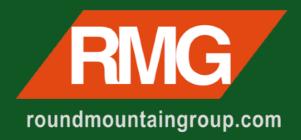

# Objective

- How to get started in Wordpress
- Blog
- Photoblog
- Business or Organization site
- Tips & Tricks
- Live Demo

### About Me

- 30+ years RCA, GE, DEC, HP engineering, marketing, consulting, etc.
- Founder of RMG: Consulting, Design, Hosting
- Developed 100's of Wordpress sites
- 40+ sites under management: Corporate, Government, Small / Medium Business

# How I Got Started With Wordpress

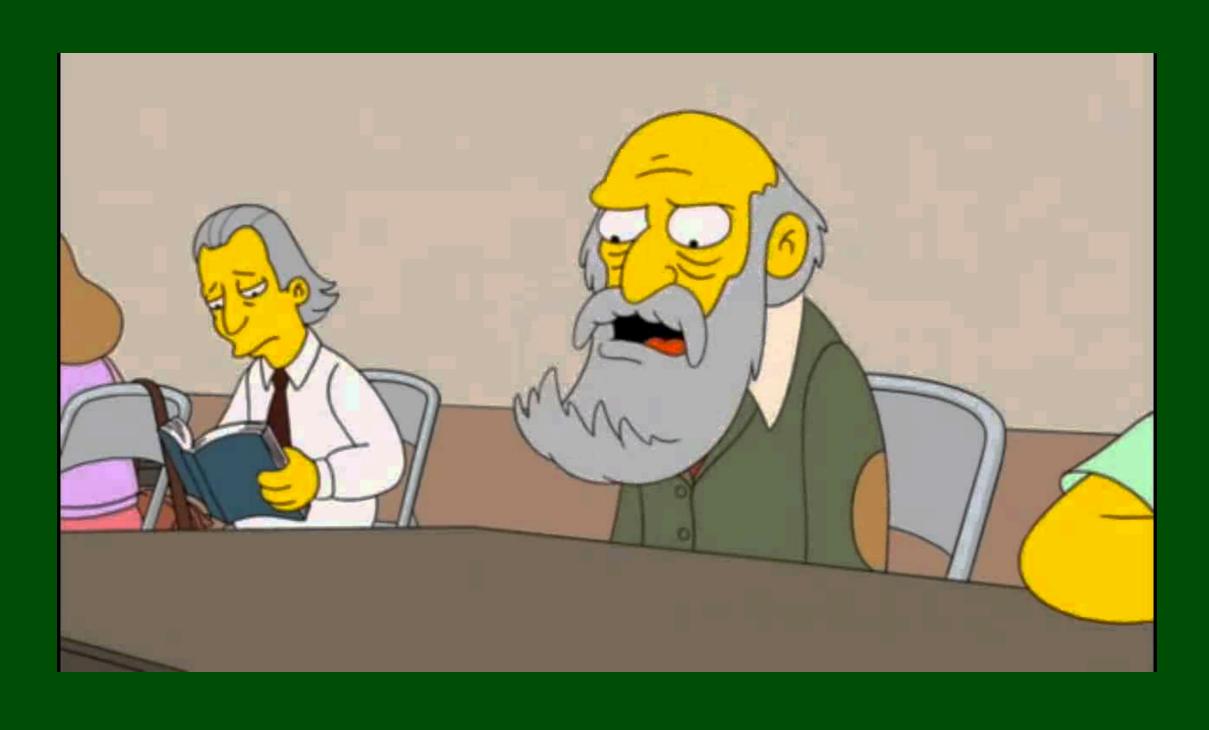

# What Is Wordpress?

- Wordpress is a Content Management System
- A content management system (CMS) is a computer application that supports the creation and modification of digital content. It typically supports multiple users in a collaborative environment. Examples: Wordpress, Joomla, Drupal, SiteCore
- Wordpress is Freely Distributed, Open Source
- Wordpress is based on PHP and MySQL
- Search Engine Friendly

### Wordpress

- Most popular web publishing platform
- Over 60 million sites
- Over 30% of the top 10 million sites
- Getting a site up and running (and maintaining it) is relatively easy.
- Editing content is very easy (shared responsibility with web agency.
- Advanced features require extensive expertise

## One Big Problem

- So popular, its a hacker magnet
- Brute Force attacks
- MySQL, PHP attack vectors
- But with care (which we will cover) it is very secure
- If you don't plan to maintain your site and keep it up to date, get someone to do it for you.

### How to Get Started

- You'll need a host...
- Lots out there but for getting started, I recommend wordpress.com which offers free plans and paid plans.
- Free plans put your site in a subdomain like example.wordpress.com
- For \$4.00/mo you can get your own domain
- PHP7 is a must!
- Some hosts try to upsell you on on tons of useless features (GoDaddy)
- Unless you know what you are doing, I would stick to a host specializing in Wordpress

### Remember

- Don't use copyrighted material
- Google Image Search > Tools > Usage Rights
- pexels.com and other free stock image libraries
- When in doubt, ask permission

# Basics

- Dashboard
- Pages
- Posts
- Media Library
- Plugins
- Themes

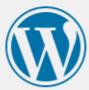

You are now logged out.

Username or Email Address

admin

Password

Remember Me

Log In

Lost your password?

← Back to Round Mountain Group, LLC

### Dashboard

- Control Center of Wordpress
- Install and Remove Components
- Create content
- Upload things

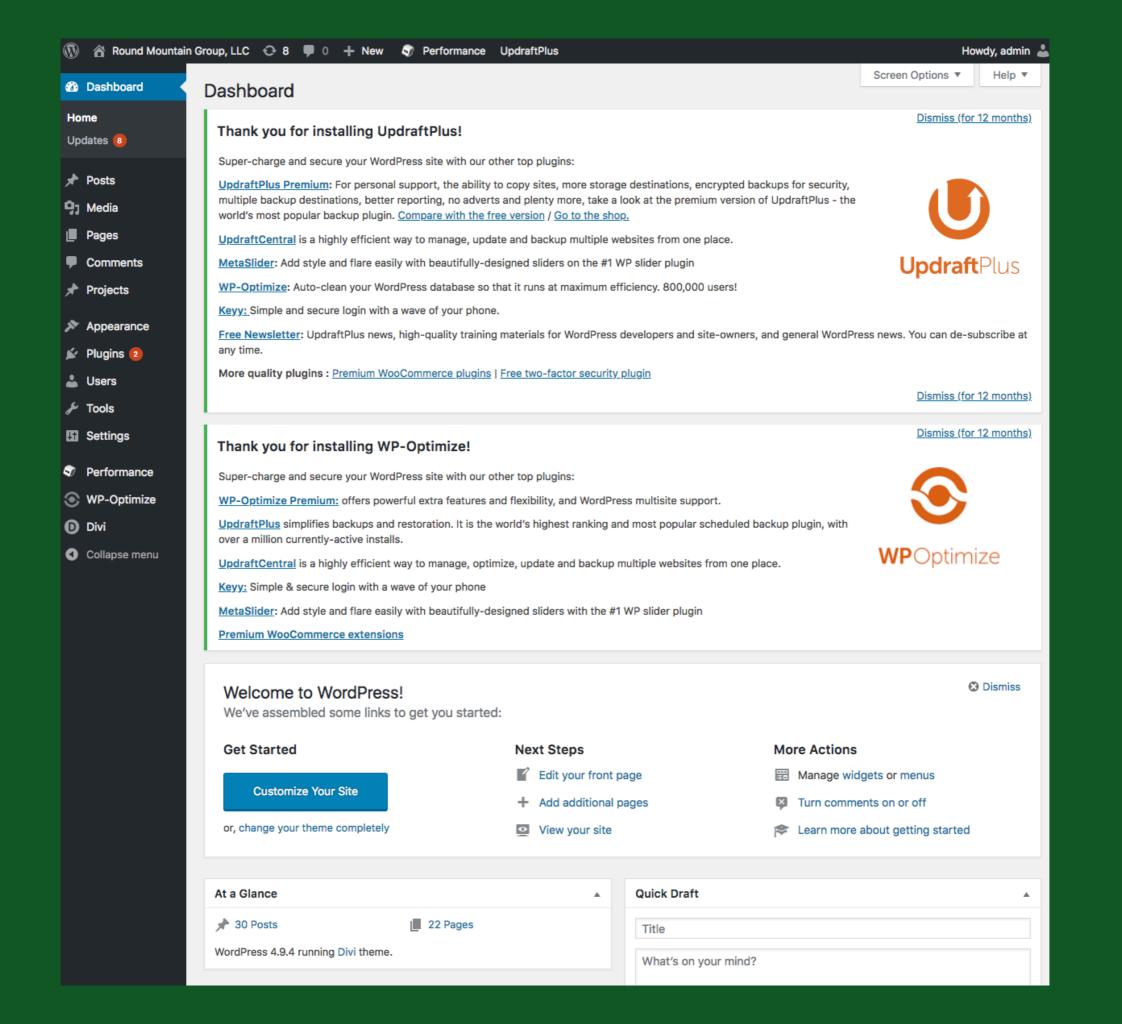

### Posts and Pages

- The two most common forms of content are:
- Pages the individual, permanent parts of a website usually referenced by a menu
- Posts usually chronologically ordered content of text and/or images forming a blog.
- Some sites are all pages. Some all posts. Or a mixture.

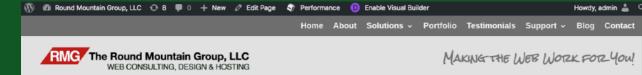

### Information Technology and Security Consulting

Not sure how to proceed on the web? Have a great idea for a blog or an app? Current site slow or hacked? We can help. We've spent years helping bring new ideas to life - and fixing problems that may seem intractable to you now. We are far more interested in sharing our knowledge than making a quick sale. There are plenty of places to turn for specific help on one problem. We are one of the few with a broad spectrum of experience across information technology, business process consulting and emerging media.

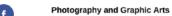

RMG is skilled at providing architectural, landscape, macro, product and other photographic services. We also have advanced digital virtualization and animation capabilities. Our inventory of software graphic design tools include Adobe Photoshop. Adobe Premier, Final Cut Pro, Pixelmator, E-On Vue 3D and Poser. We also have access to extensive libraries of stock imagery.

### Copy Writing

We can help write, edit and "spruce up" your marketing collateral. With years of experience in marketing, brand management and corporate image services for one of the world's leading technology companies we know how to make your content more engaging.

### Advertising

We have years of experience in web advertising - both inbound and outbound. We work with Google Adwords and Facebook to build advertising to promote your site and your business. And we work with Google Adsense to monetize your content.

### And more....

We are experienced in 3D printing, webcams, streaming media, branded merchandise development and much, much more. RMG is your single source for taking your business online and to new levels.

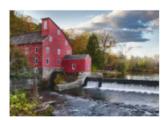

Howdy, admin 🚢 🔾

Red Mill High Dynamic Range Composite Image

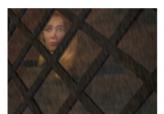

Digital Models Rigged and Rendered in POSER

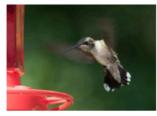

Hummingbird DSLR under remote WiFi control, Macro Flash

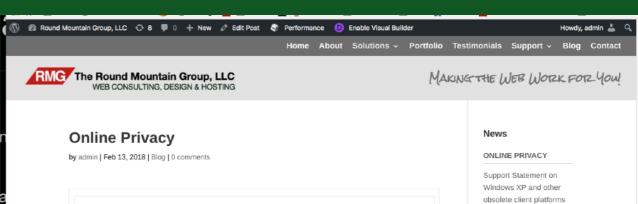

It's important to educate colleagues and staff about staying safe online - not only in the workplace, but also at home and on the go.

The National Cyber Security Alliance (NCSA) – a co-founder of the STOP. THINK. CONNECT.™ campaign - marked Data Privacy Day 2018 with a daylong event streamed live from LinkedIn Corporation in San Francisco, CA. This event featured engaging, fast-paced panel discussions and TED-style talks on the latest privacy issues and trends for consumers and businesses. The day's events were broadcast via Facebook, Periscope and YouTube for the world to watch.

Check out some of the discussions in these short, informative videos - and share them with your colleagues and employees to help them be more #PrivacyAware!

- Looking Into a Crystal Ball What Your Data Says About You: What you and your family do online says a lot about who you are, your preferences, your socio-economic status and more. Experts explain what can be known and assumed about you based on your online behaviors.
- · Five Things You Can Do to Manage Your Privacy Now: Privacy can seem overwhelming, but there are some things you can do to manage your privacy and protect your personal information. Cisco's chief privacy officer, Michelle Dennedy, discusses what you can do right now to manage your privacy and how it can help in this video (check out her blog post for
- . What You Should Know About the Internet of Me and Your Privacy: We love our convenient and fun tech devices - like personal assistants, wearables, speakers, cameras, TVs, cars, toys and appliances. These connected devices are fueled by information about us, like our behaviors and preferences. Privacy leaders discuss how we are impacted in a growing Internet of Me and what we can do about it.
- . The Problem With Your Online Privacy: Denelle Dixon, chief legal and business officer at Mozilla Corporation, shares her own story of hiring someone to see how much information they could uncover about her and her family using only her name; learn about the problems with your online privacy and how you can take action.
- · Tracking My Location Business Uses and Consumer Choices: The places you go on a daily basis say a lot about who you are, daily routines, personal interests, health issues, financial decisions and more. This TED-style talk highlights what you need to know about location tracking and the choices you do and don't have to manage your privacy.

2016 Year In Review Protect Yourself From

and SSL/HTTPS browsing

Holiday Cyber Crime

**Events** 

No events at this time

**Post** Page

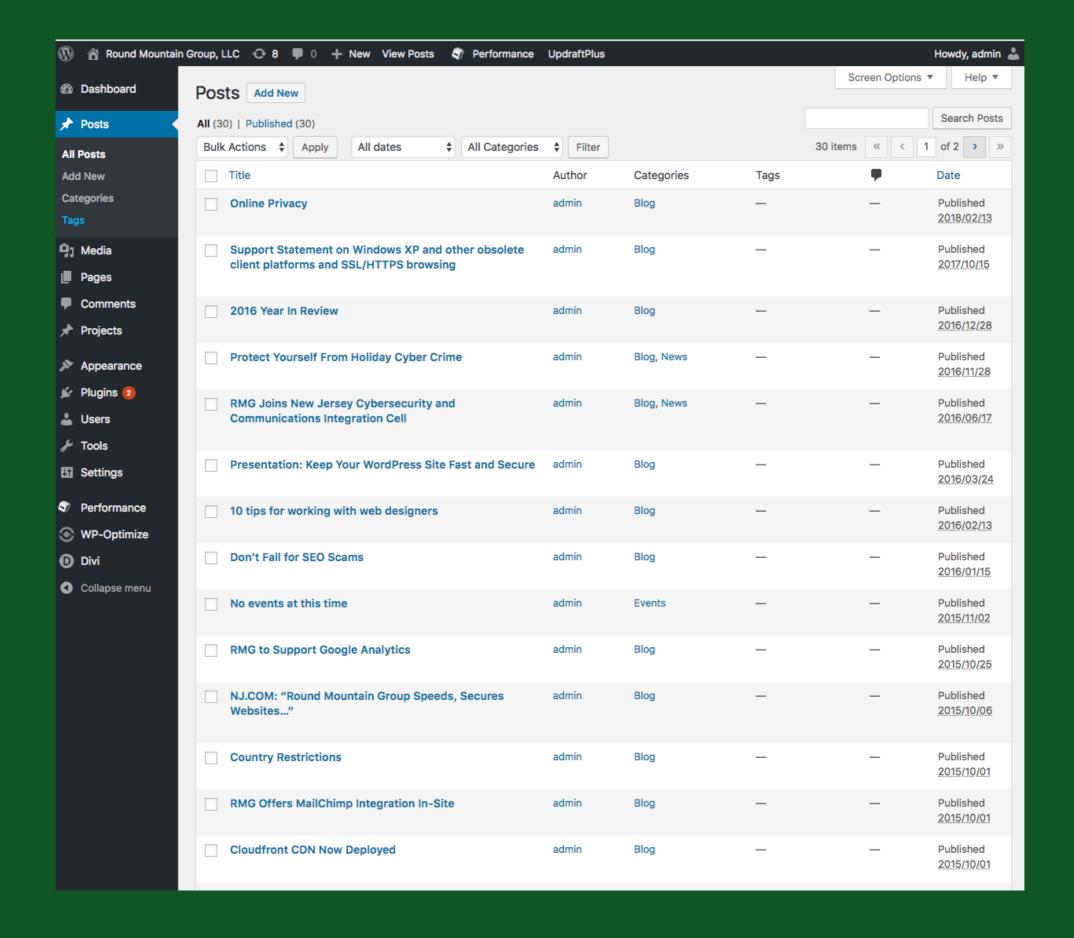

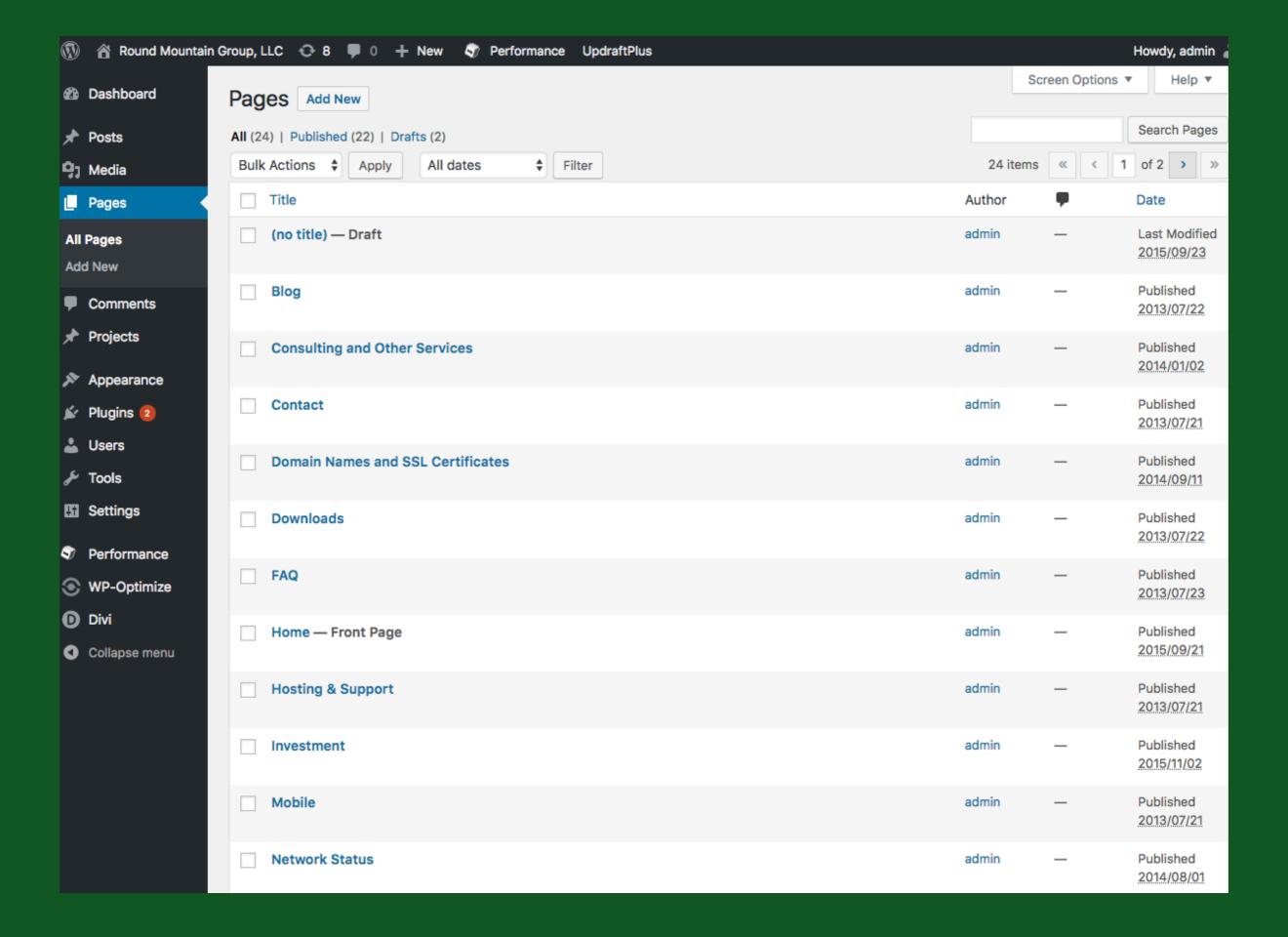

### Themes

- Themes provide the look and feel of your site
- Some provide advanced capabilites
- Meta themes, builder themes, etc.
- Many are free or a nominal cost
- Pick themes which have a support history (ie. not ones last updated 5 years ago)

Themes 6

)

Add New

Search installed themes...

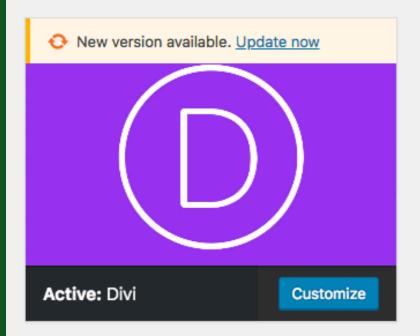

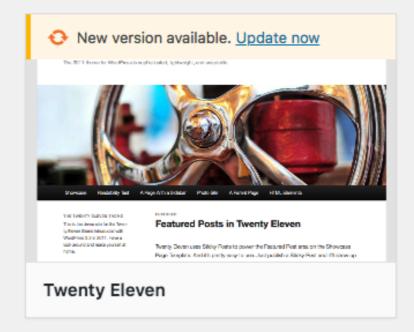

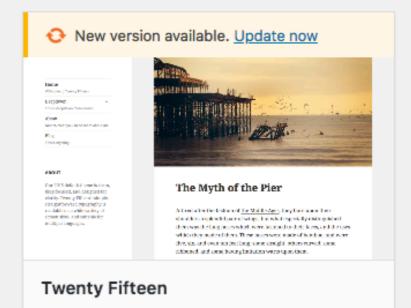

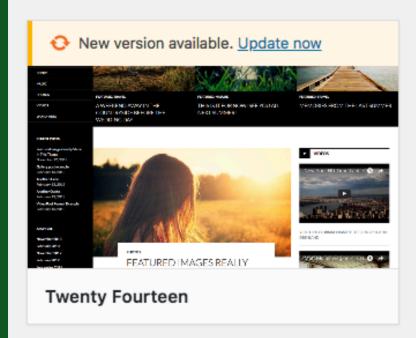

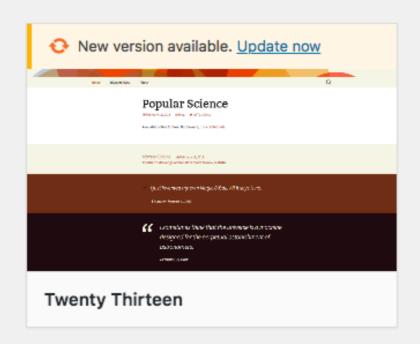

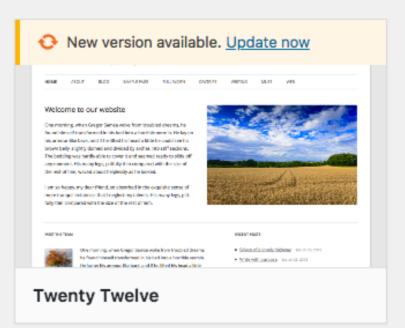

# Plugins

- Plugins add capabilities
- 50,000+ available
- Be wary of support level, usage, version compatibility
- Plugins are a common attack vector
- Security, e-commerce, font extensions, slideshows, banners, email functions, performance etc.

### Add Plugins Upload Plugin

Featured

Popular

Recommended

Favorites

Keyword ♦ Search plugins...

Plugins extend and expand the functionality of WordPress. You may automatically install plugins from the WordPress Plugin Directory or upload a plugin in .zip format by clicking the button at the top of this page.

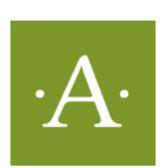

### **Akismet Anti-Spam**

Install Now

More Details

Akismet checks your comments and contact form submissions against our global database of spam to protect you and your site from malicious content.

By Automattic

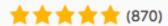

Last Updated: 4 weeks ago

1+ Million Active Installations ✓ Compatible with your version of WordPress

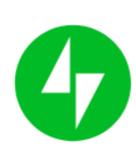

### Jetpack by WordPress.com

Install Now

More Details

The one plugin you need for stats, related posts, search engine optimization, Elasticsearch-powered search, social sharing, protection, backups, speed ...

By Automattic

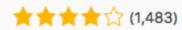

Last Updated: 1 week ago

1+ Million Active Installations ✓ Compatible with your version of WordPress

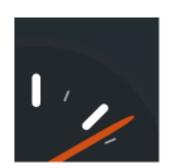

### **WP Super Cache**

Install Now

More Details

A very fast caching engine for WordPress that produces static html files.

By Automattic

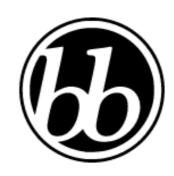

### bbPress

Install Now

bbPress is forum software, made the WordPress way.

More Details

By The bbPress Community

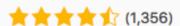

Last Updated: 3 months ago

1+ Million Active Installations ✓ Compatible with your version of WordPress

**★★★☆** (338)

Last Updated: 5 months ago

300,000+ Active Installations

Untested with your version of WordPress

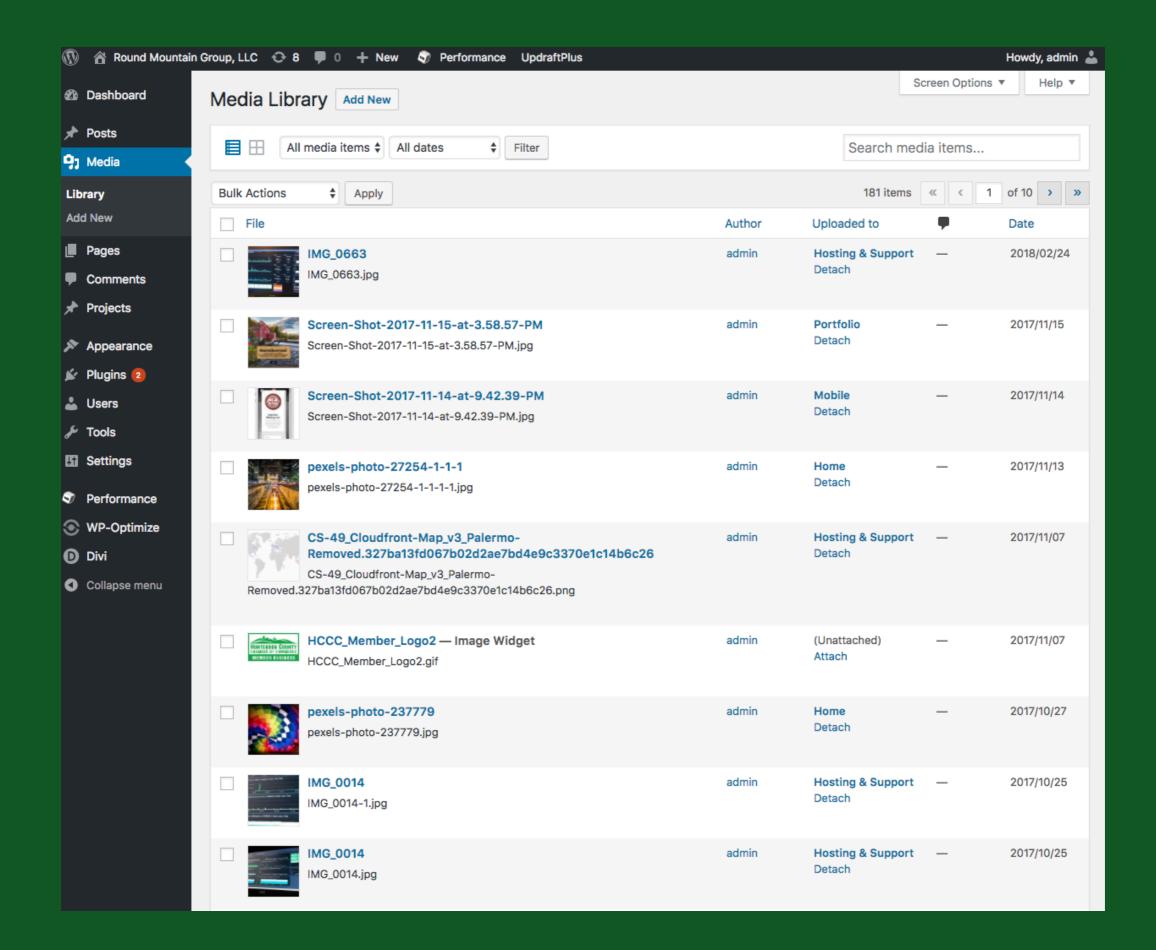

### Support Resources

- wordpress.org
- Many Wordpress focused blogs
- Google any issue, you should find an answer
- roundmountaingroup.com > cybersecurity
- This presentation + security primer

### Live Demo